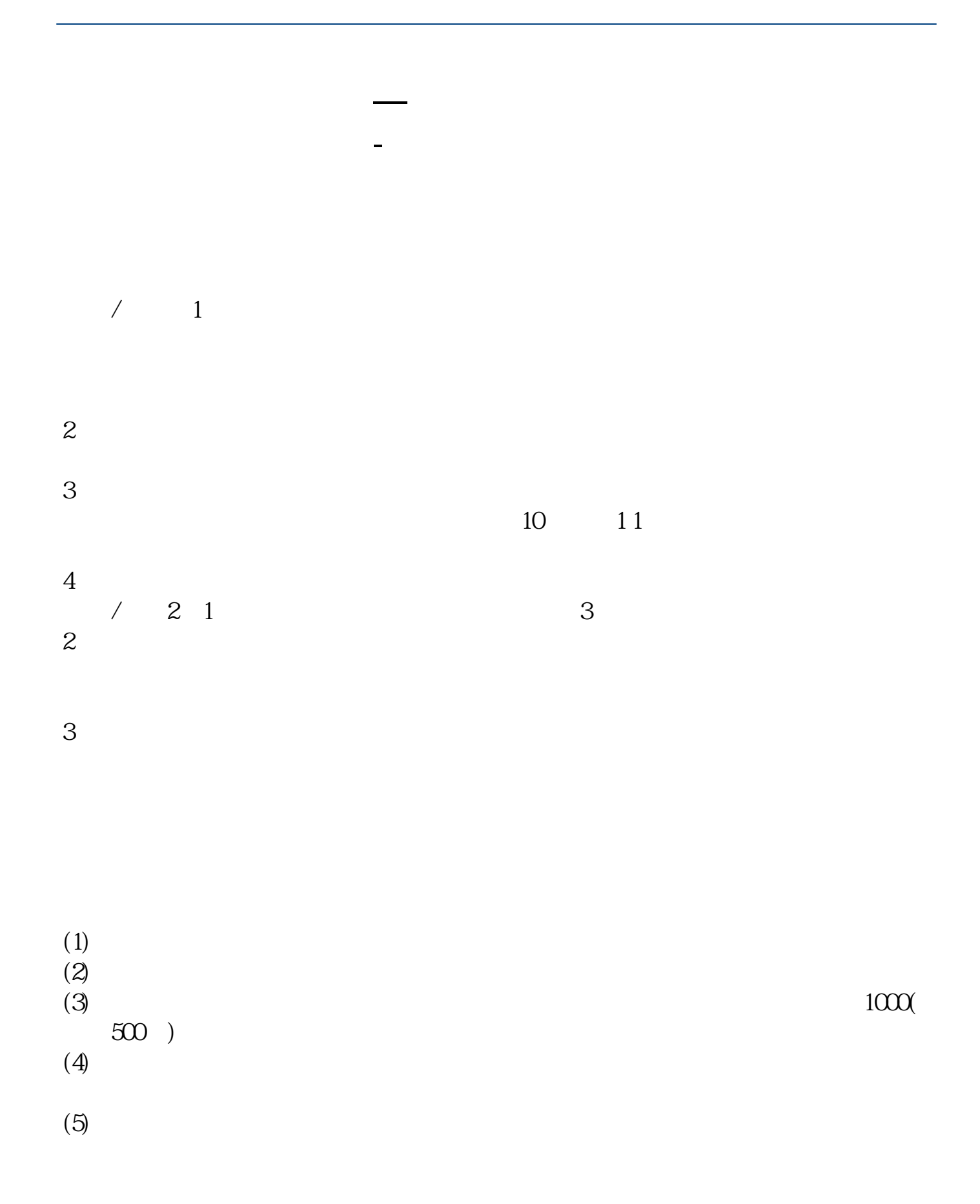

 $T+2$ 

1. T<br>1000  $1000$  $500$ T 9:30-11:30 13:00-15:00; T 9.15-11:30 13:00-15:00。  $2T+1$  $1000$  500

 $3T+2$ 

 $4T+3$   $T+2$ 

 $T$  and  $T+2$ 

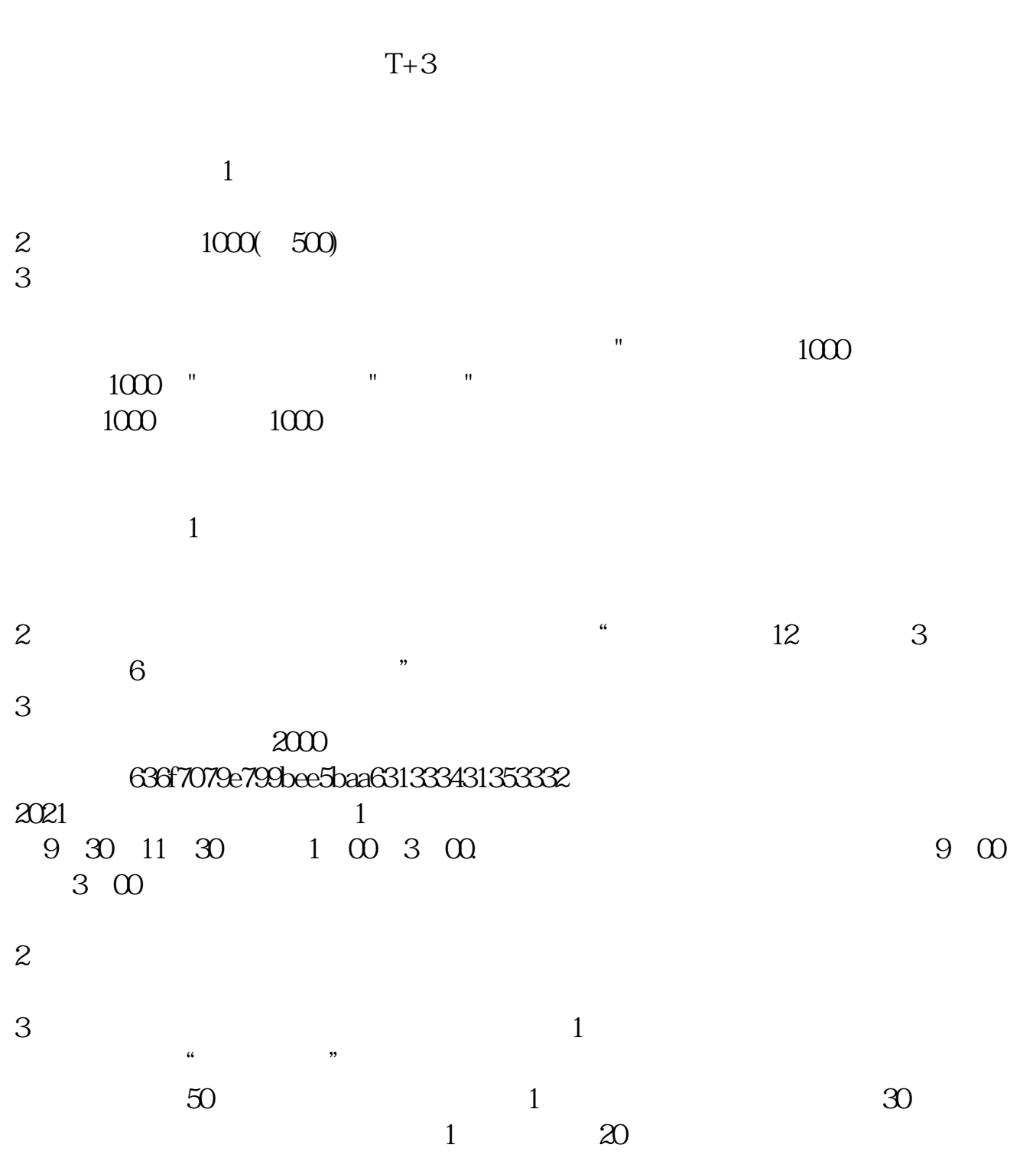

 $1$  $2<sub>o</sub>$ 

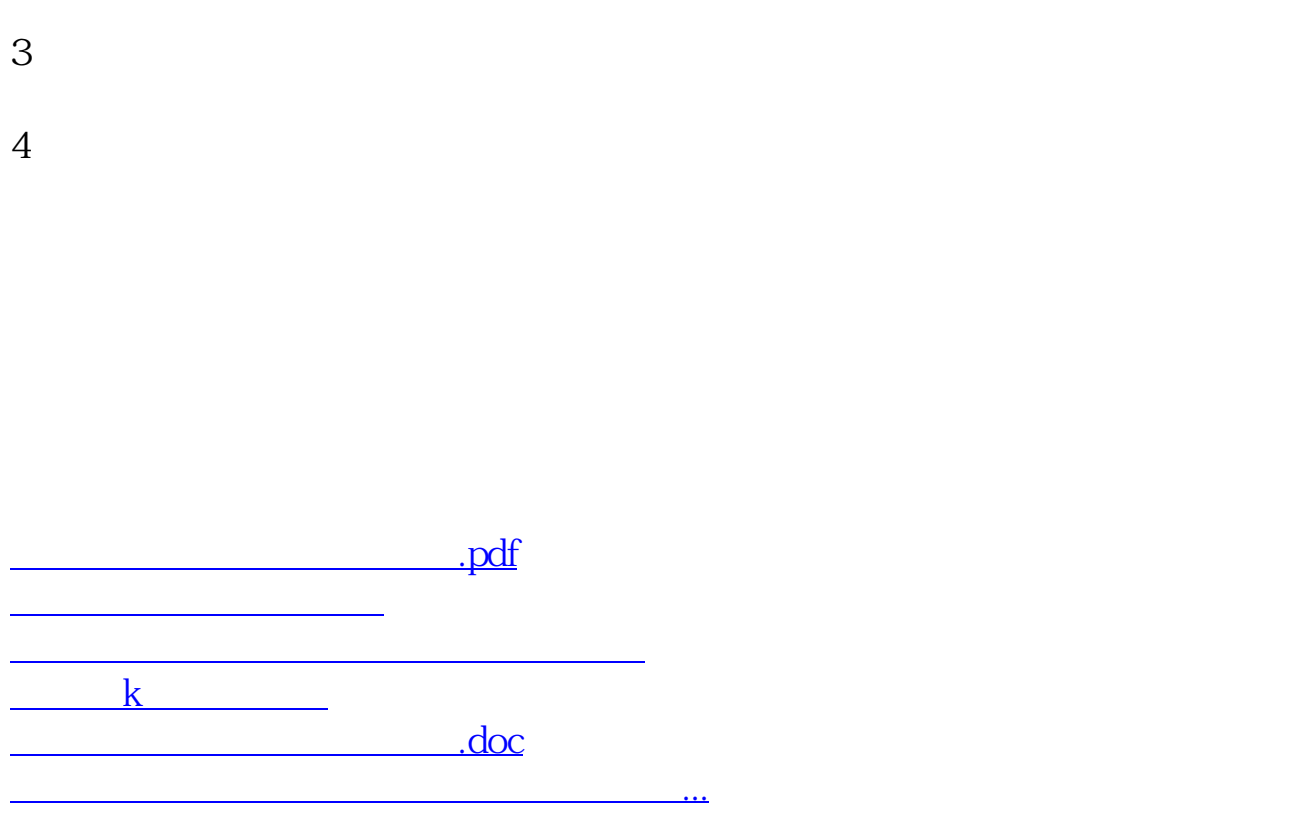

https://www.gupiaozhishiba.com/article/4815.html